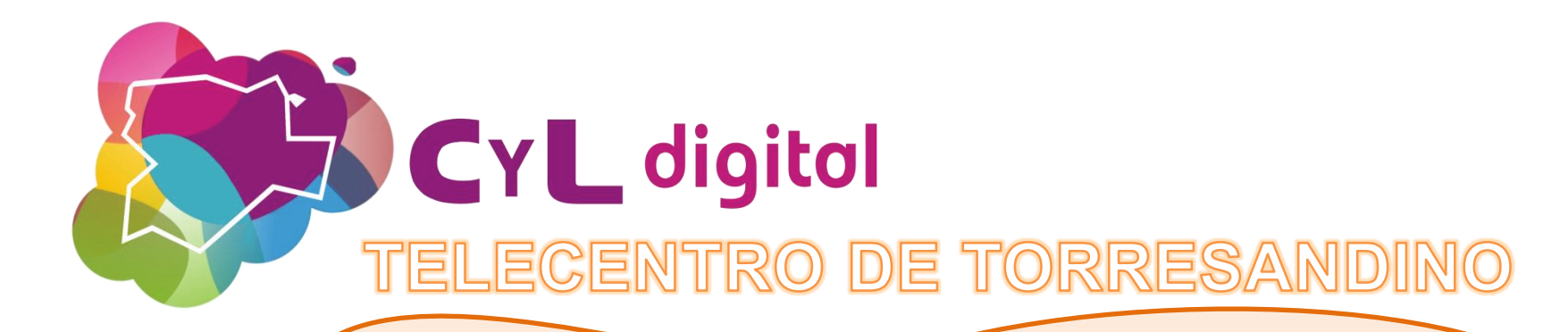

## **WEBINAR: Crea imágenes profesionales con herramientas gratuitas con Canva.**

Qué es CANVA y sus funciones principales. Edición de imágenes y creatividades a través del editor online. Elección de medidas adaptadas para diferentes medios: web, email, redes sociales, infografías, etc. Trabajo colaborativo en Canva y exportación de imágenes. Participa y jcrea imágenes de calidad para tu negocio!

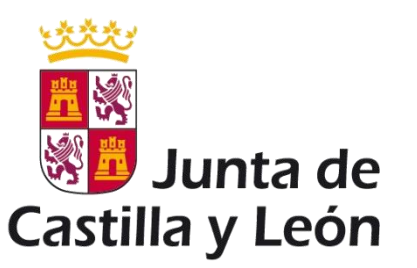

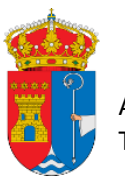

Ayuntamiento de Torresandino

DÍA: 21 DE JULIO Hora : 10:00. Duración 2h. En el TELECENTRO de Torresandino +info: pijtorresandino@yahoo.es, 620 916 403